## 三 cuest<sub>e</sub> **Presse**

Q Que recherchez-vous ?

Accueil / Dave de la Loire / Saint-Étienne-de-M

## Saint-Étienne-de-Montluc. Un marché de Noël du terroir avec Noël sur les étoiles

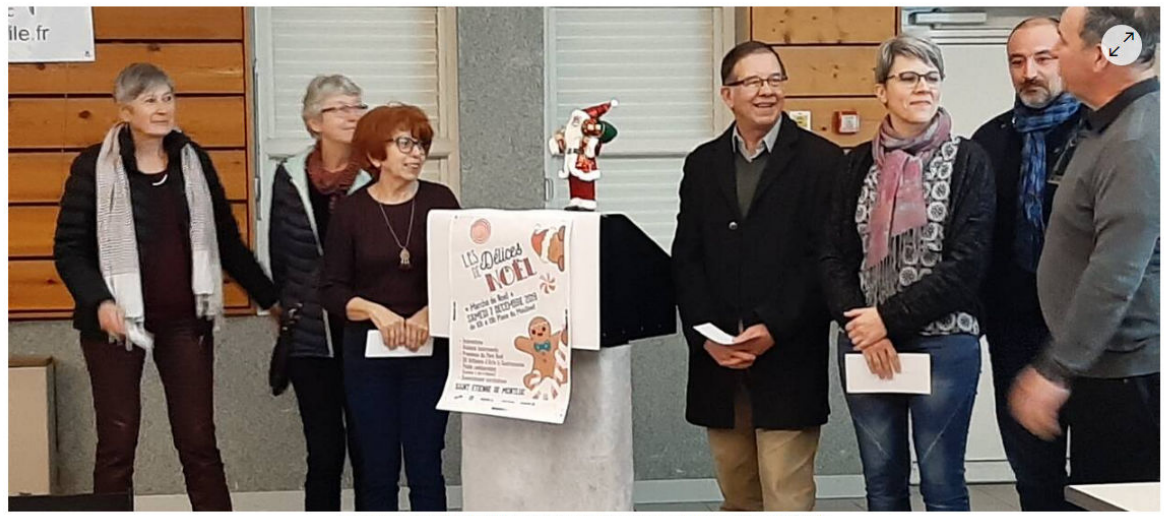

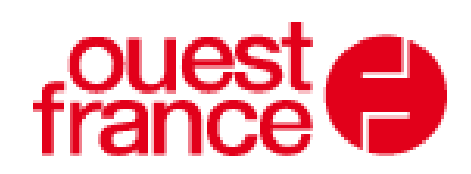

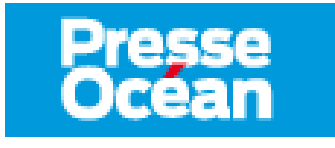

L'assemblée générale de l'association Noël sur les étoiles s'est tenue, vendredi, avec les adhérents, les bénévoles et les partenaires venus nombreux. La présentation, réalisée par le président Didier Maindon, fait preuve d'un budget équilibré qui a permis quelques investissements en matériels pour le marché de Noël 2019. Celui-ci a démontré la qualité de l'organisation et la qualité des animations proposées. L'association a

ensuite procédé à la remise de chèques à trois associations : Alexis dans les étoiles. Challenge Cambodge et Solidarité Sillon. Un montant de 300 € a été remis par le Montluc cinéma. Somme représentant une partie des bénéfices réalisés lors du weekend du marché de Noël. L'association Noël sur les étoiles a fait un don à la structure Les victoires de Victor, parti tout récemment rejoindre les étoiles.

En 2020, l'association reconduit le vide-greniers pour la troisième année, dimanche 14 juin, sur le parking de Super U et proposera la première édition d'un marché de Noël du terroir, samedi 28 et dimanche 29 novembre, à l'espace Montluc.

Contact. noel-sur-les-etoiles@gmail.com